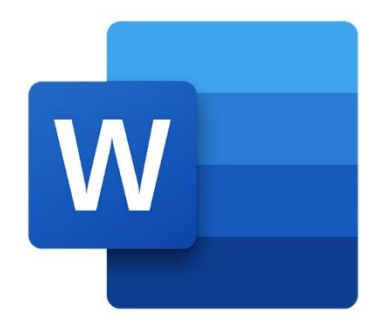

 $\bullet$ 

 $\bigcirc$ 

 $\boldsymbol{\mu}^2$ 

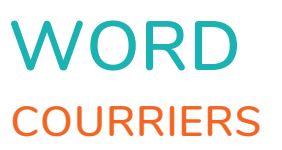

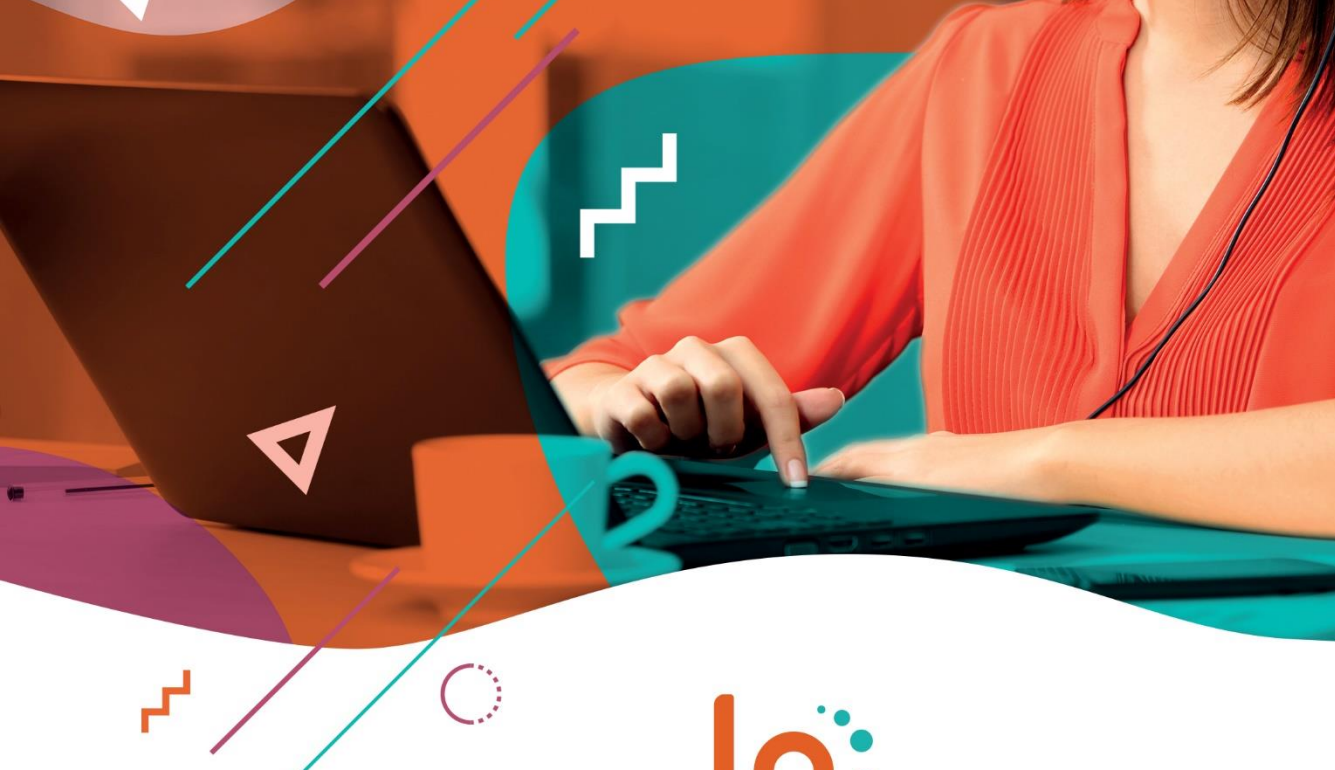

 $\blacksquare$ 

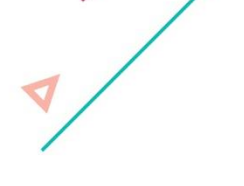

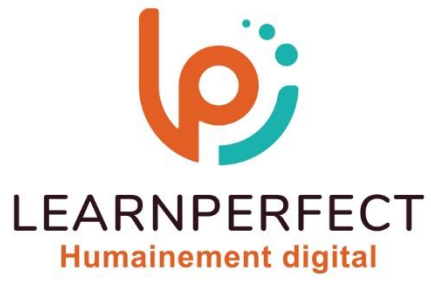

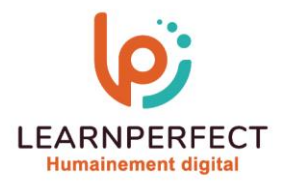

# **PROGRAMME DE FORMATION WORD**

## **Intitulé**

**Courriers** 

#### **Public visé**

**Toute personne ayant dans son activité professionnelle à créer et mettre en forme des documents courts (lettre, fax, mémo, note).** 

#### **Prérequis**

- o **Matériel informatique et connexion internet dans le cadre des formations en distanciel et présentiel chez le Client.**
- o **Le logiciel concerné dans le cadre de votre formation.**
- o **Un test de positionnement est à réaliser en amont de la formation et conditionne l'accès à la formation adapté au niveau et objectifs de l'apprenant.**

#### **Durée et modalités d'accès**

**Selon la modalité de dispensation de la formation :** 

- **Classe virtuelle individuelle : Durée recommandée de 2H** Référence : WW-I1
- **Classe virtuelle collective : Durée recommandée de 3H** 
	- o **En intra-entreprise Référence : WW-I1CRA** 
		- o **En présentiel Durée recommandée de 0,5 jour**

**Nous contacter pour toute autre durée.** 

#### **Financement**

- o **Tarifs : nos formations sont adaptées aux besoins des participants. Merci de nous contacter pour un devis personnalisé.**
- o **Formations finançables au titre du plan de développement des compétences et par les OPCO dans le cadre du CPF sous réserve d'éligibilité et d'être associées à une certification.**

#### **Thème de la formation**

o **Permettre à l'apprenant de créer, sauvegarder, mettre et forme et modifier un document court de type courrier.** 

## **Certification**

- o **Optionnel: passage d'une certification au choix du stagiaire.**
- o **La certification proposée est la suivante : TOSA**

#### **Objectifs**

- o **Créer et mettre en forme des courriers.**
- o **Mettre en forme les caractères et les paragraphes.**
- o **Positionner précisément le texte (date, signature… ).**
- o **Réaliser la mise en Pages.**

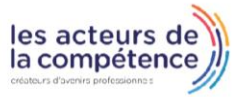

- **& 01.49.59.62.62**
- & www.learnperfect.fr

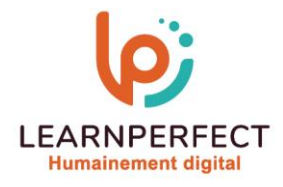

## **Contenu Pédagogique**

**Le contenu pédagogique est personnalisable en fonction des durées de formation selon les besoins, niveaux de compétence et rythme d'apprentissage des apprenants assurant ainsi une approche pédagogique précise et efficace.** 

## **S'initier**

- o **Se familiariser avec l'écran de travail**
- o **Ouvrir et fermer un document**
- o **Utiliser le zoom**

## **Sauvegarder un document**

- o **Enregistrer un nouveau document**
- o **Enregistrer le travail en cours**

## **Aborder les principes de base**

- o **Saisir, sélectionner, corriger et supprimer du texte**
- o **Annuler les dernières manipulations**
- o **Déplacer et copier du texte**

## **Mettre le texte en forme**

- o **Mettre en forme les caractères**
- o **Mettre en forme les paragraphes**
- o **Gérer les retraits et tabulations**
- o **Gérer les majuscules et minuscules**
- o **Insérer et personnaliser les puces et numéros**

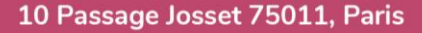

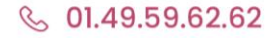

& www.learnperfect.fr

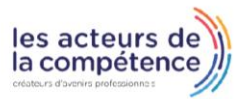

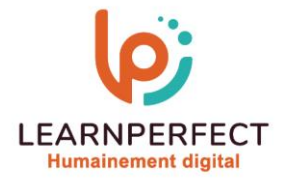

# **Mettre en Pages et imprimer**

- o **Mettre en Pages le document**
- o **Aborder les options d'impression**

# **Trucs et astuces**

- o **Insérer des symboles divers**
- o **Choisir et personnaliser les thèmes**
- o **Utiliser la correction orthographique**
- o **Travailler sur plusieurs documents**
- o **Personnaliser les bordures de Pages**

10 Passage Josset 75011, Paris

- **& 01.49.59.62.62**
- & www.learnperfect.fr

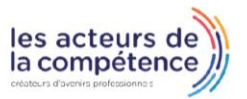

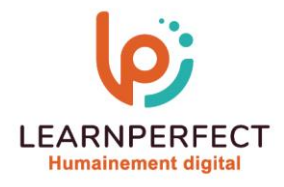

#### **Moyens pédagogiques et techniques**

- o **Parcours pédagogique en face à face à distance avec un formateur expert.**
- o **Utilisation de la classe virtuelle.**
- o **Méthode utilisée : en cours individuel ou collectif.**
- o **Les sessions seront réservées en autonomie par l'apprenant depuis sa plateforme.**
- o **Sessions pratiques avec exercices préparatoires et de consolidation récupérés depuis l'espace apprenant avec corrigés intégrés.** 
	- o **Phase de pré-learning : préparation à la session à venir par la lecture de ressources pédagogiques proposés dans le support de cours.**
	- o **Phase de mise en pratique : durant le cours, mise en application situationnelle favorisant l'interaction et permettant d'approfondir la compréhension et d'acquérir les compétences nécessaires pour utiliser Word avec aisance en contexte.**

#### **Modalités de suivi de l'exécution et appréciation des résultats**

- o **Formation personnalisée, animée par un formateur dédié.**
- o **Audit de début de formation: évaluation préalable du niveau et recueil de besoins de l'apprenant à travers un quiz (écrit sous format de QCM).**
- o **En amont de la formation individuelle, le formateur étudie à partir de l'évaluation, les besoins et réponses de l'apprenant, pour adapter les cours dispensés et ainsi prescrire un parcours individualisé.**
- o **À l'issue de chaque session pédagogique: Compte-rendu rédigé par le formateur avec mesure des acquis.**
- o **Contrôle continu par le formateur tout au long de la formation.**
- o **Evaluations formatives tout le long de la formation : Cours par cours par rapport à une fiche de suivi.**
- o **Un bilan de fin de formation correspondant aux points acquis est rédigé par le formateur.**
- o **Délivrance d'une attestation de fin de formation : Le suivi des sessions donnera lieu à la production d'attestations de suivi de la formation certifiées par Learnperfect.**

#### **Modalités d'assistance et d'accompagnement**

- o **Tout au long de la période d'apprentissage, l'accompagnement est assuré par des formateurs tuteurs, ayant une expérience d'au moins 3 ans dans la formation pour adulte et un formateur référent.**
- L'apprenant est également accompagné par le service relation client, joignable de 8h à 18h **toute la journée, du lundi au vendredi par mail relation.client@learnperfect.fr par téléphone au +33 1 49 59 62 65.**
- o **Un service support est à l'écoute de l'apprenant pour toute sollicitation lors de démarrage de cours ou d'éventuels réglages à faire pour l'accès à l'espace apprenant ou à la classe virtuelle.**

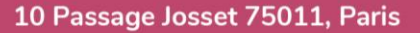

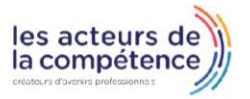

- **& 01.49.59.62.62**
- & www.learnperfect.fr

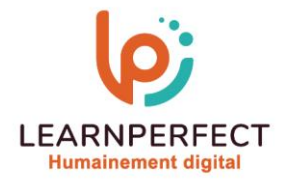

## **Délais d'accès**

o **L'accès aux ressources pédagogiques est réalisé dans les 15 jours ouvrés suite à la réception du devis validé ou de la convention de stage par le bénéficiaire.** 

## **Accessibilité aux personnes handicapées**

o **Nos formations sont accessibles aux personnes en situation de handicap. Merci de nous contacter pour toute question ou demande à ce sujet.** 

#### **Tarifs**

o **Nos formations sont adaptées aux besoins des participants. Merci de nous contacter pour un devis personnalisé.** 

# **Certificat qualité du prestataire**

o **LearnPerfect est certifié Qualiopi.** 

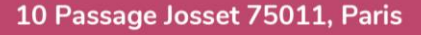

- **& 01.49.59.62.62**
- & www.learnperfect.fr

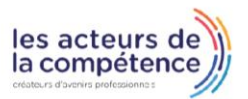